## **Guidelines for course selection via CAMPUSonline**

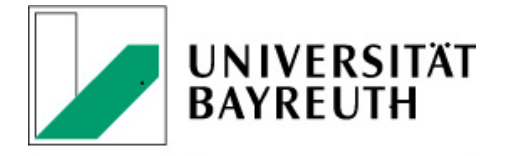

**INTERNATIONAL OFFICE** 

## <https://campusonline.uni-bayreuth.de/ubto/webnav.ini>

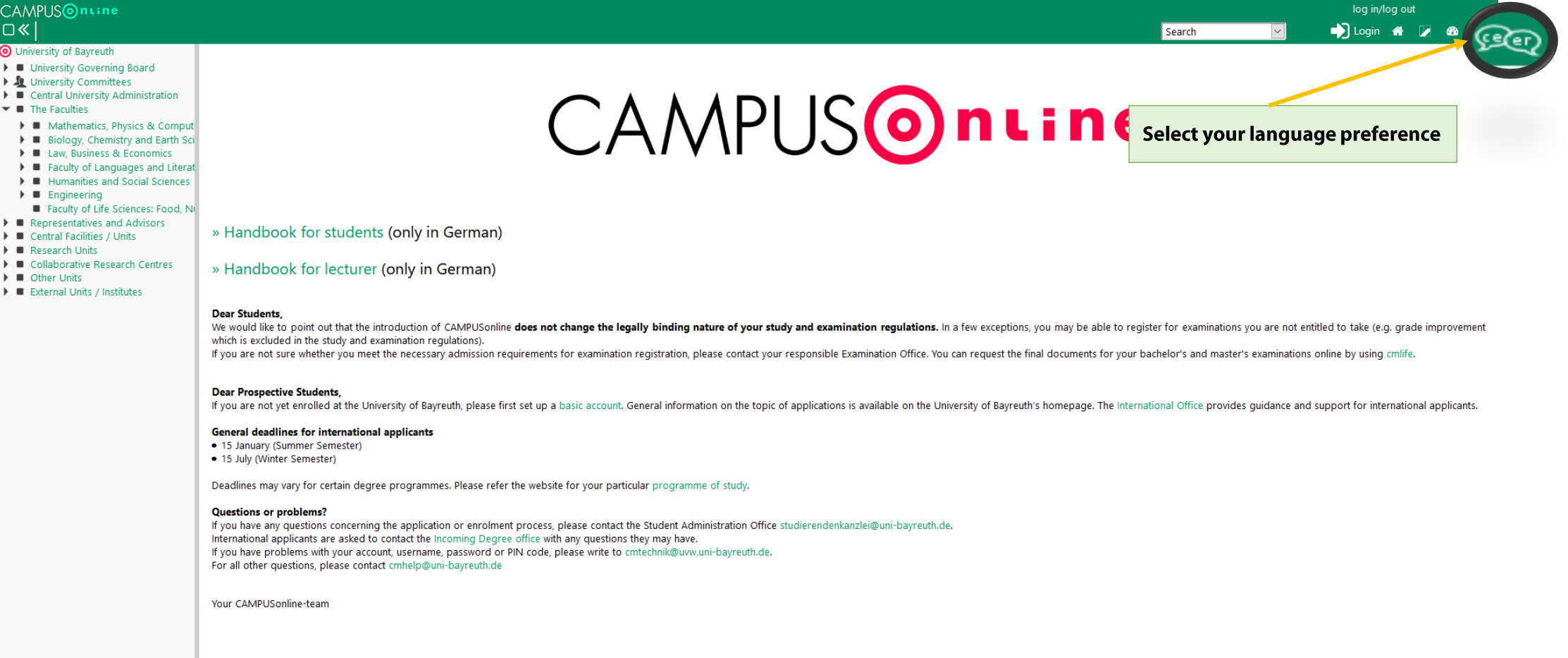

@2019 University of Bayreuth - Germany. All rights reserved. | CAMPUSonline - ein Produkt der Technischen Universität Graz | CAMPUSonline® | Privacy statement | About This Site | Feedback

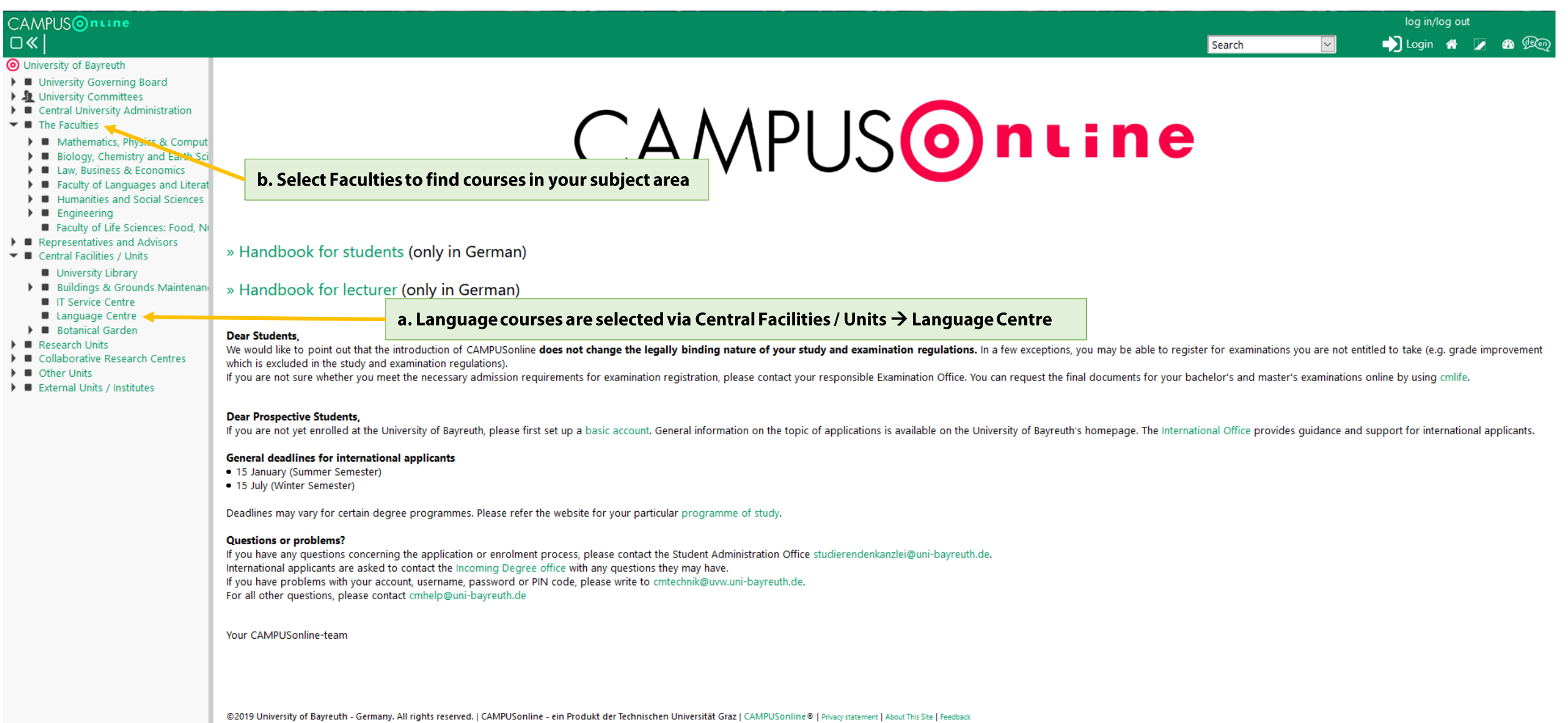

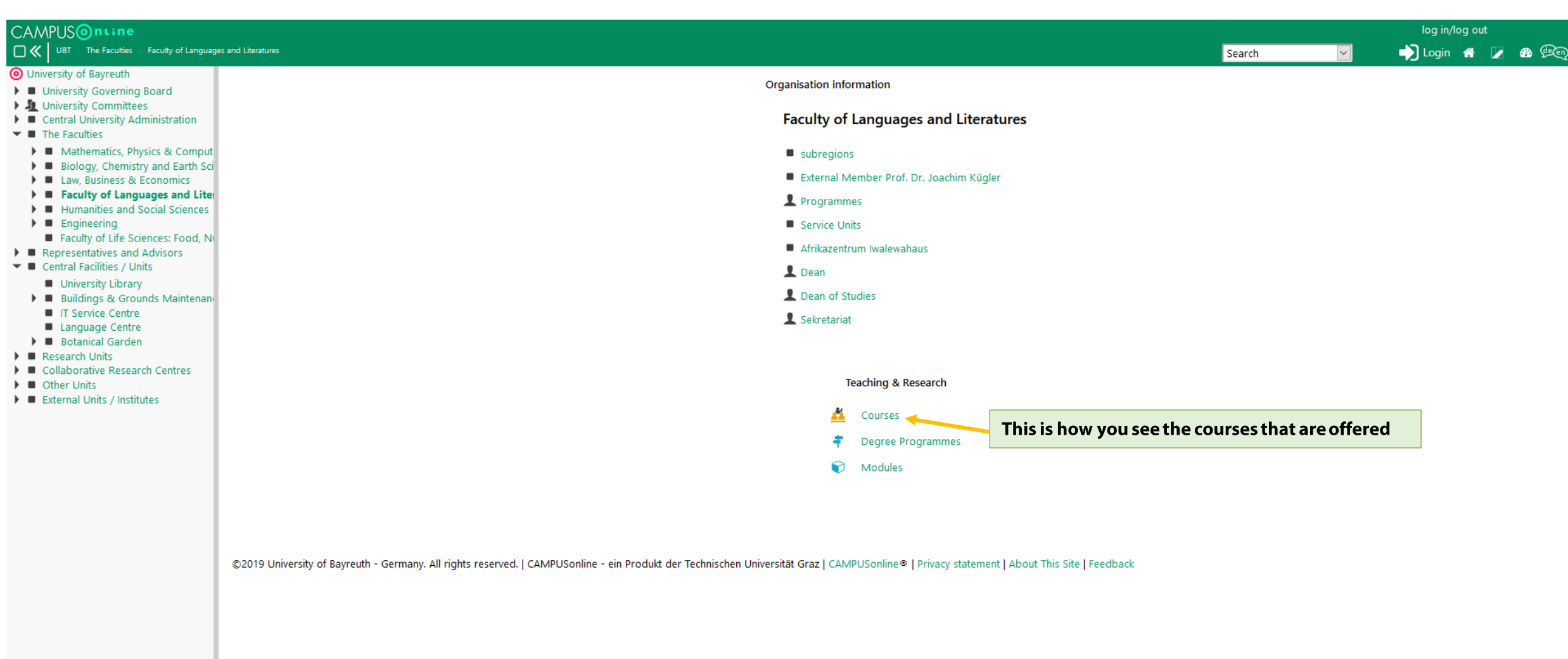

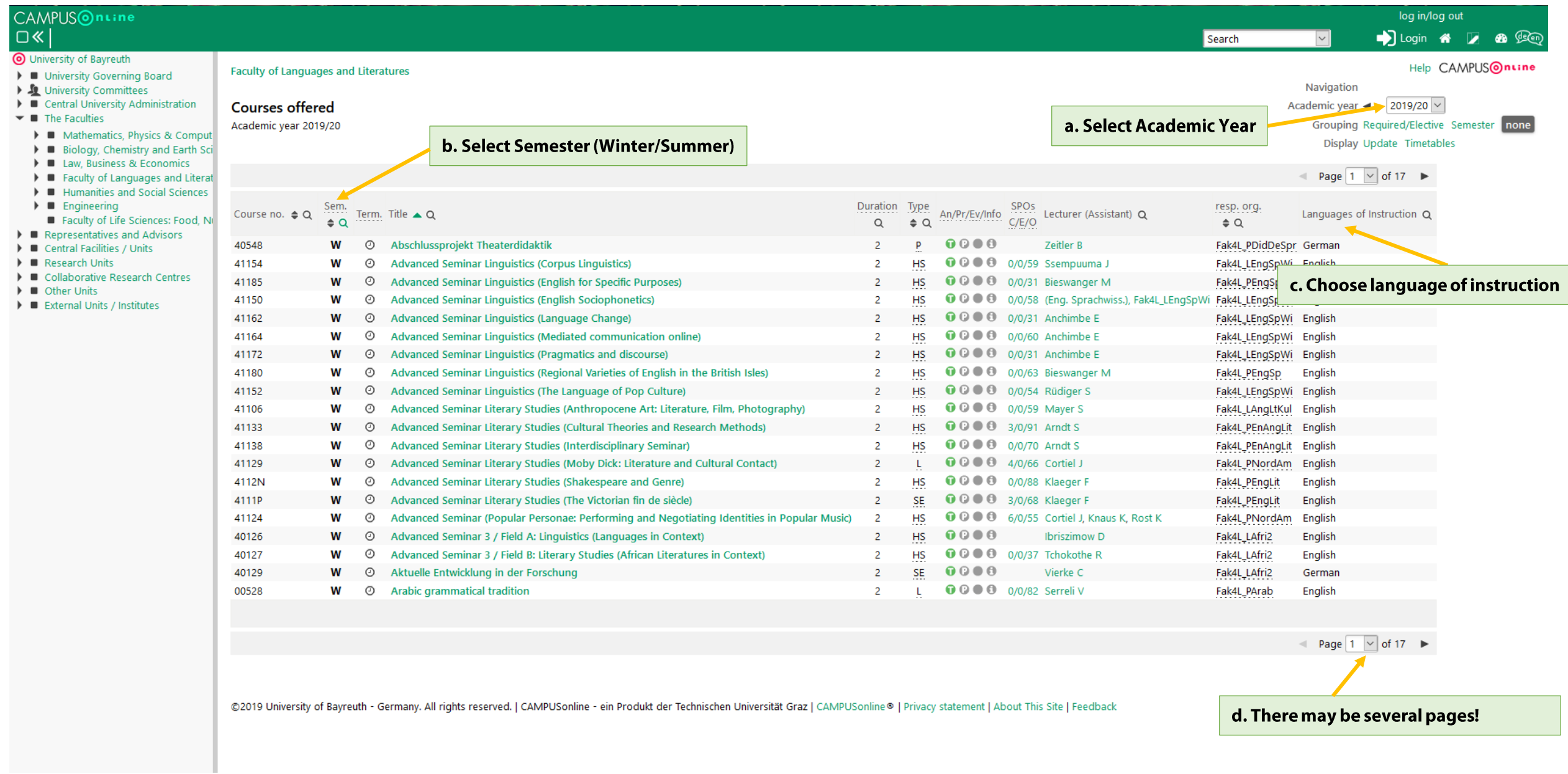